$X_1$  8  $\sqrt{8}$   $\frac{18041 \times 0.13 - 64.6}{1}$  -30/04/3018 Федеральное государственное бюджетное образовательное учреждение высшего образования Нижегородский государственный технический университет им. Р.Е. Алексеева

## <del>Дзержинс</del>кий политехнический институт (филиал)

**УТВЕРЖДАЮ:** 

Директор института

Kaz O.A. Kasamues

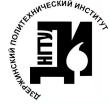

ДОКУМЕНТ ПОДПИСАН электронной **подыдых** Энергетика, экономика, прикладная математика»

Сертификат: 72DCA051565C7BCFE8E4408EA3F33A4871B73C54 Сертифика и серевский Александр Михайлович<br>Владелец: Петровский Александр Михайлович<br>Действителен: с 26.02.2021 до 26.05.2022

## РАБОЧАЯ ПРОГРАММА ДИСЦИПЛИНЫ

#### Наименование дисциплины

Информатика

#### Направление подготовки

18.03.01«Химическая технология»

код и название направления

#### Направленность (профиль)

«Химическая технология органических веществ»

#### Уровень образования

бакалавриат

#### Форма обучения

заочная

(очная, очно-заочная, заочная)

Дзержинск, 2018

Составители рабочей программы дисциплины

dee  $(no\partial nucb)$ 

старший преподаватель (должность, ученая степень, звание) /Ю.А.Латухина /  $(\Phi$ .  $H. O.)$ 

Рабочая программа принята на заседании кафедры ЭЭПМ

 $20\sqrt{\lambda}$  r.  $\kappa$ 27 » 04

Протокол заседания № 8

Заведующий кафедрой ЭЭПМ

 $20\frac{\text{18}}{\text{C}}$  r.  $\frac{C_{\text{UV}}}{(no\text{g/mice})}$ / C. $\Phi$ . Сергеев / « 28» 04

#### СОГЛАСОВАНО:

Заведующий выпускающей кафедрой

Химическая технология (наименование кафедры) О.А. Казанцев (расшифровка подписи)  $(nodmucb)$ Декан факультета Инженерно-технологический (наименование факультета) Г.В. Пастухова  $(n^n)$ (расшифровка подписи) Председатель методической комиссии по профилю подготовки Химическая технология органических веществ (наименование) О.А. Казанцев Kon (расшифровка подписи)  $(no\ddot{o}mucb)$ Заместитель начальника отдела УМБО Е.Г. Воробьева-Дурнакина (расшифровка подписи)  $(nodnucb)$ 

# **РАБОЧАЯ ПРОГРАММА ДИСЦИПЛИНЫ**

# **СОДЕРЖАНИЕ**

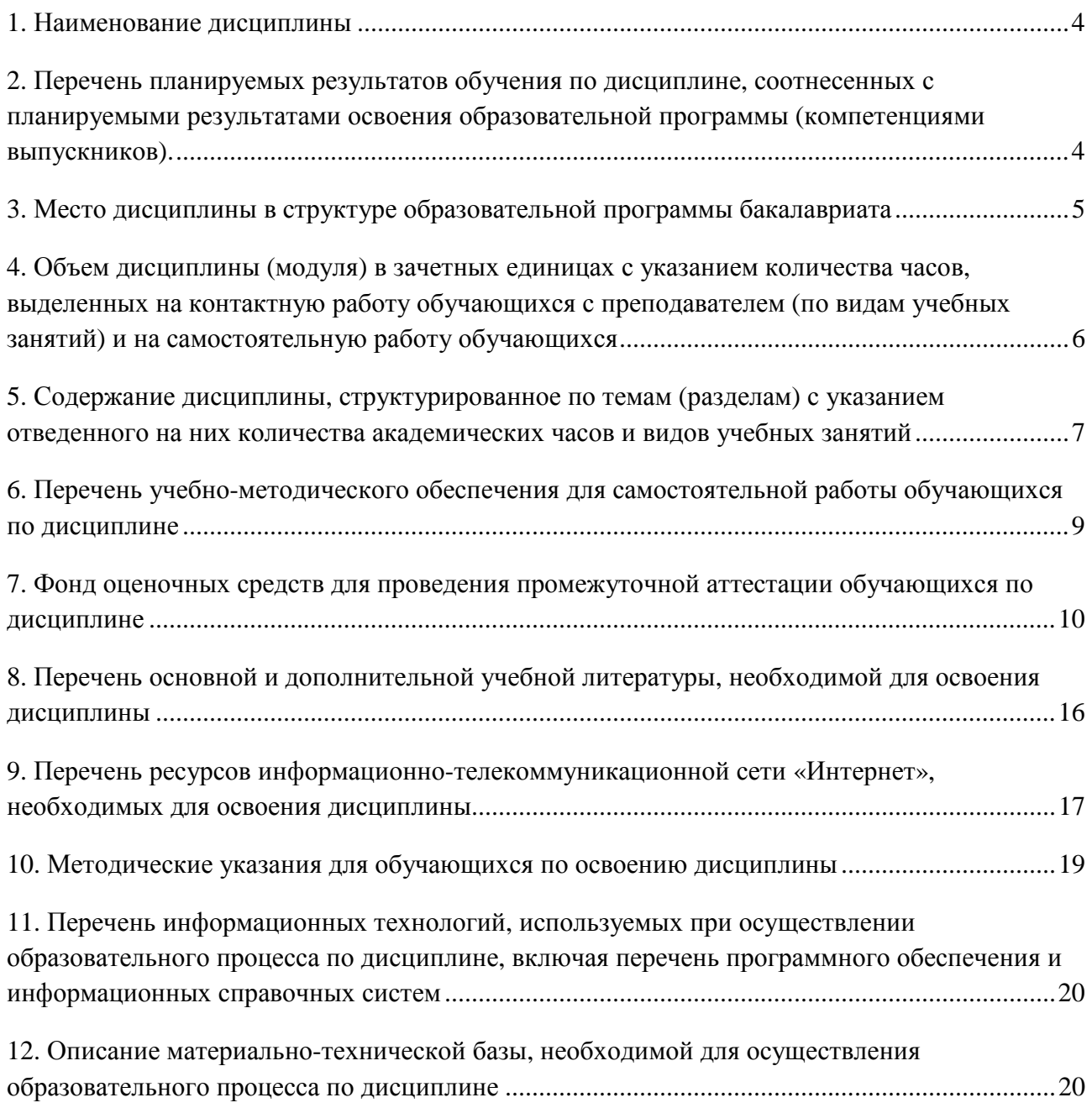

## РАБОЧАЯ ПРОГРАММА ЛИСПИПЛИНЫ

#### 1. Наименование дисциплины

Дисциплина Б1.Б.8 Информатика - это дисциплина по направлению подготовки 18.03.01 «Химическая технология», направленность (профиль) «Химическая технология органических вешеств», уровень образования - бакалавриат.

Профильной для данной дисциплины являются виды профессиональной деятельности: научно-исследовательская деятельность.

Ланная лисциплина готовит к решению следующих задач профессиональной деятельности:

математическое моделирование процессов и объектов на базе стандартных пакетов автоматизированного проектирования и пакетов прикладных программ для научных исследований;

подготовка данных для составления обзоров, отчетов и научных публикаций. Объектами профессиональной деятельности при изучении дисциплины являются:

химические вещества и сырьевые материалы для промышленного производства химической продукции; методы и приборы определения состава и свойств веществ и материалов; оборудование, технологические процессы и промышленные системы получения веществ, материалов, изделий, а также методы и средства диагностики и контроля технического состояния технологического оборудования, средства автоматизации и управления технологическими процессами, методы и средства оценки состояния окружающей среды и защиты ее от влияния промышленного производства.

## 2. Перечень планируемых результатов обучения по дисциплине, соотнесенных с планируемыми результатами освоения образовательной программы (компетенциями выпускников).

#### 2.1. Учебная дисциплина обеспечивает:

- формирование части компетенции ОПК-4 владение пониманием сущности и значения информации в развитии современного информационного общества, осознания опасности и угрозы, возникающих в этом процессе, способность соблюдать основные требования информационной безопасности, в том числе защиты государственной тайны.

#### Таблица 2.1 - Признаки и уровни освоения компетенций

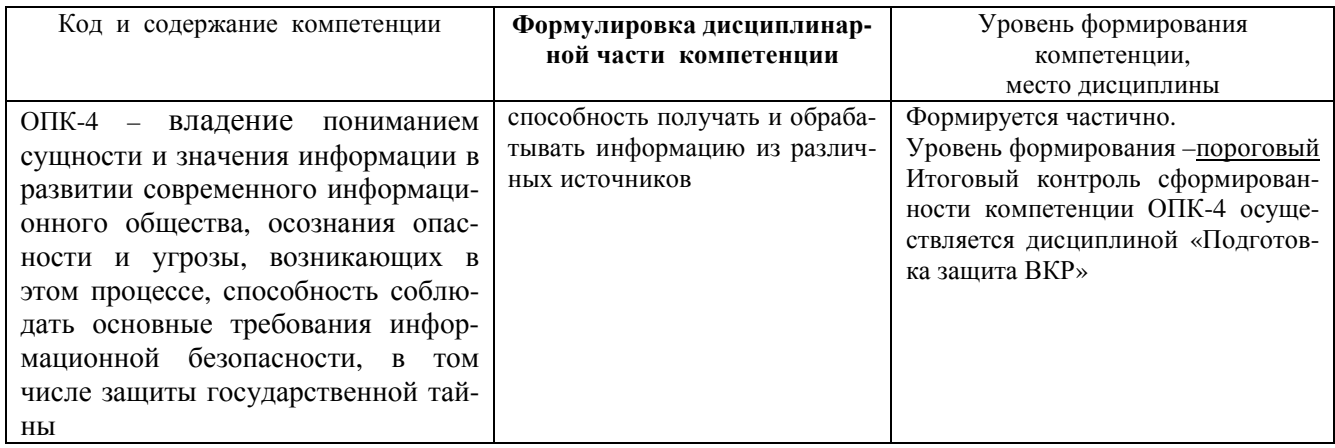

#### 2.2. В результате изучения дисциплины бакалавр должен овладеть следующими знаниями, умениями и навыками в рамках формируемых компетенций (табл. 2.2):

#### Таблица 2.2 - Планируемые результаты обучения

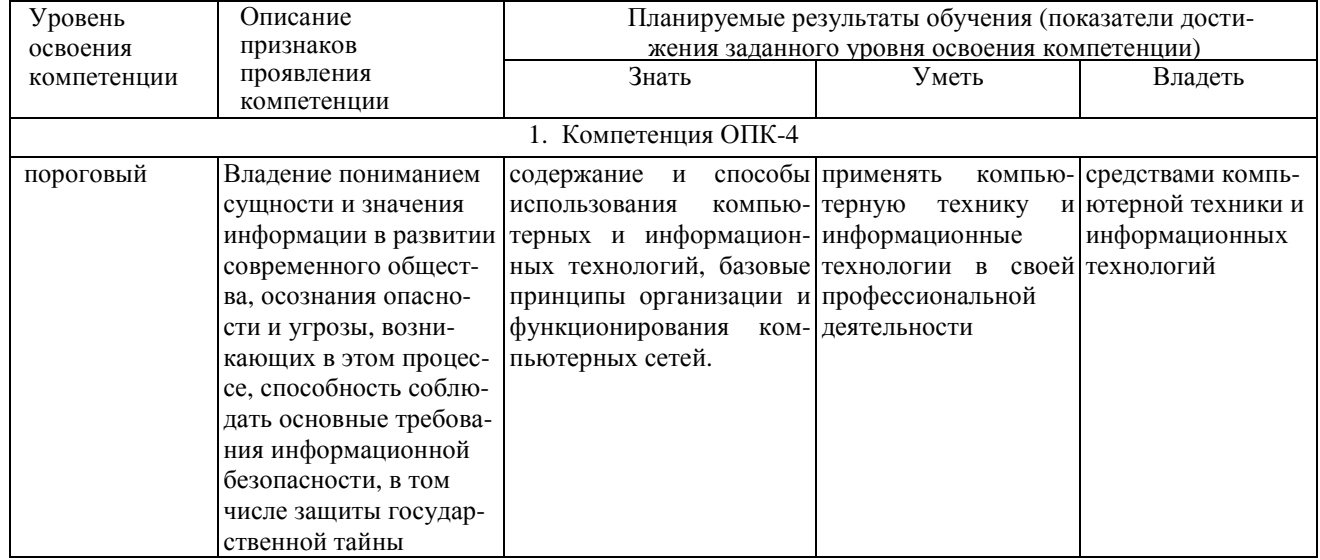

При наличии лиц с ограниченными возможностями здоровья устанавливается особый порядок освоения дисциплины, предусматривающий возможность достижения ими планируемых результатов обучения с учетом состояния здоровья и имеющихся заболеваний.

#### 3. Место дисциплины в структуре образовательной программы бакалавриата

3.1. Дисциплина (модуль) реализуется в рамках базовой части Блока Б1 (Б1.Б.8).

3.2. Дисциплина (модуль) изучается на первом курсе в первом и втором семестрах.

3.3. Требования к входным знаниям, умениям и владениям студентов:

Для освоения дисциплины Б1.Б.8 Информатика студент должен:

Знать: содержание и способы использования компьютерных и информационных технологий.

Уметь: применять компьютерную технику и информационные технологии в своей профессиональной деятельности.

Владеть: средствами компьютерной техники и информационных технологий.

Этапы формирования компетенций и ожидаемые результаты обучения, определяющие уровень сформированности компетенций, указаны в табл. 3.1, 3.2.

## Таблица 3.1 – Дисциплины, участвующие в формировании компетенции ОПК-4 вместе с дисциплиной Б1.Б.8 Информатика

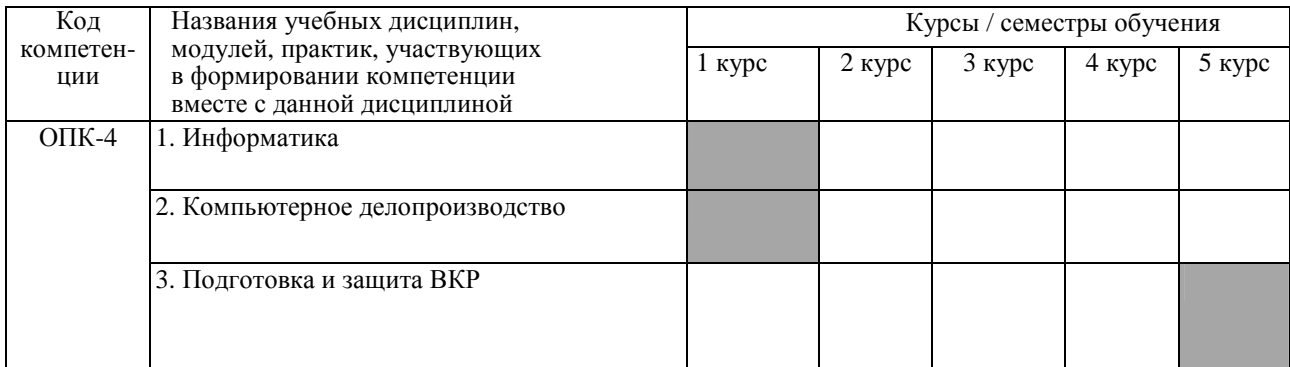

## Таблица 3.2 - Этапы формирования компетенций вместе с дисциплиной Б1.Б.8 Информатика

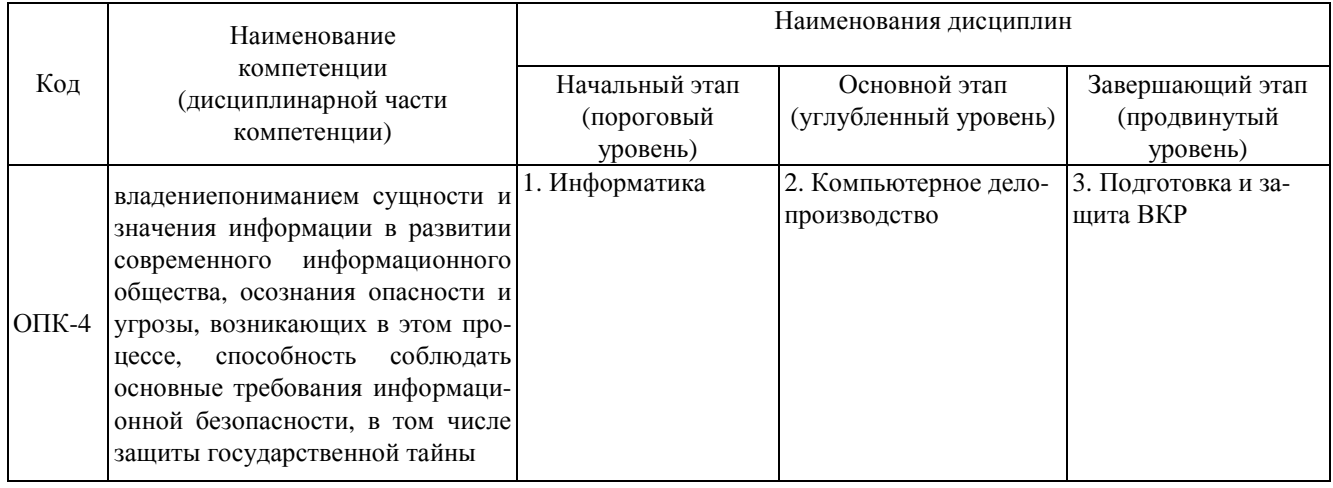

## 4. Объем дисциплины (модуля) в зачетных единицах с указанием количества часов, выделенных на контактную работу обучающихся с преподавателем (по видам учебных занятий) и на самостоятельную работу обучающихся

Объем дисциплины (общая трудоемкость) составляет 7 зачетных единиц (з.е), что соответствует 252 академическим часам, в том числе контактная работа обучающихся с преподавателем 25 часов, самостоятельная работа обучающихся 218 часов.

В табл. 4.1 представлена структура дисциплины.

#### Таблица 4.1- Структура дисциплины

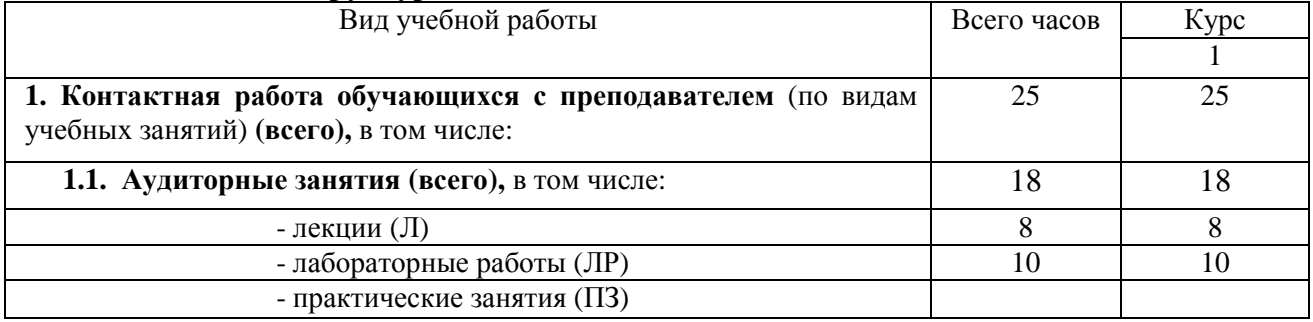

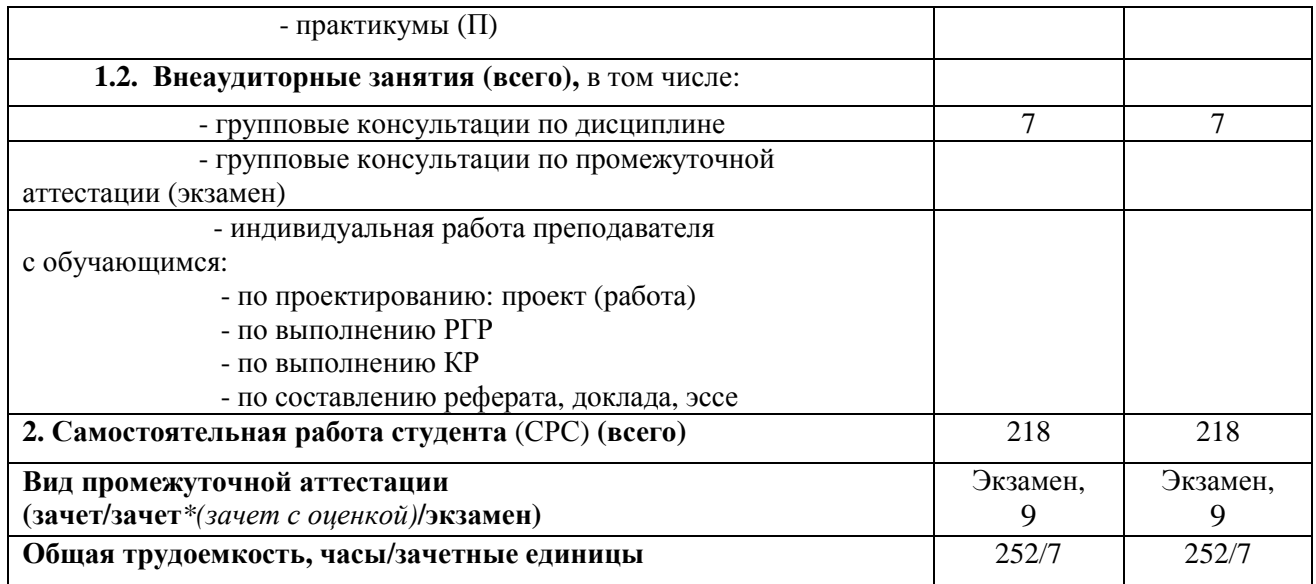

## **5. Содержание дисциплины, структурированное по темам (разделам) с указанием отведенного на них количества академических часов и видов учебных занятий**

## **5.1. Разделы дисциплины и виды занятий**

Распределение учебной нагрузки по разделам дисциплины приведено в табл. 5.1.

 Тематическое содержание разделов дисциплины с перечислением содержащихся в них дидактических единиц приведено в табл. 5.2.

Темы практических занятий приведены в табл. 5.3, виды самостоятельной работы – в табл. 5.5.

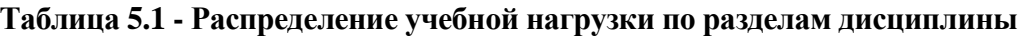

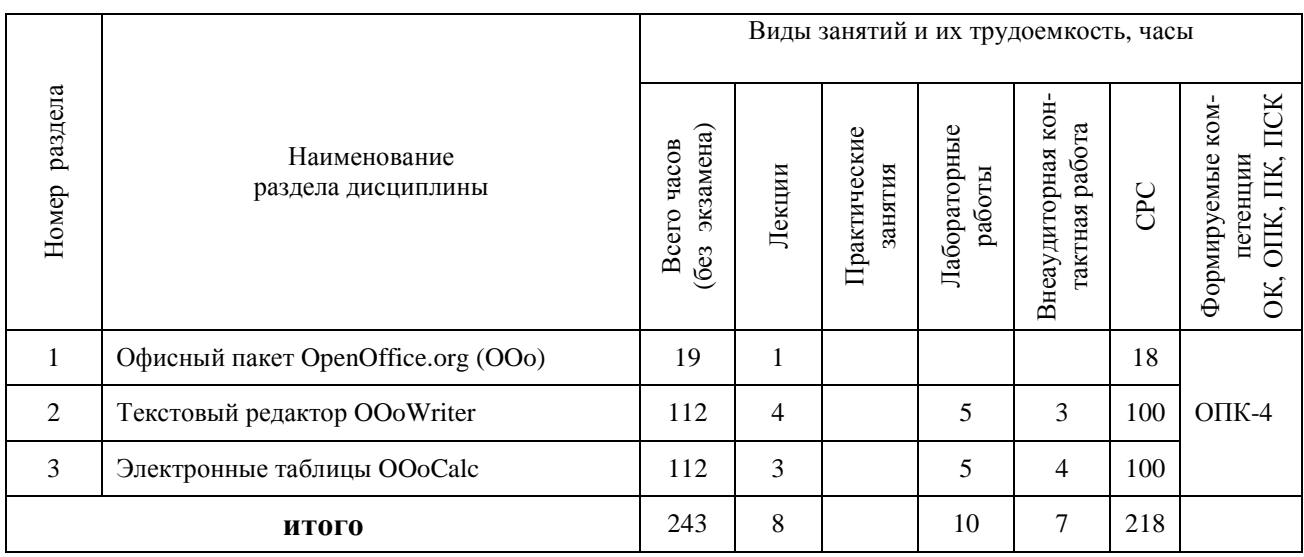

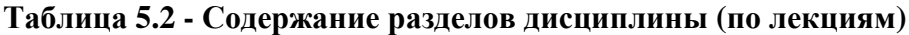

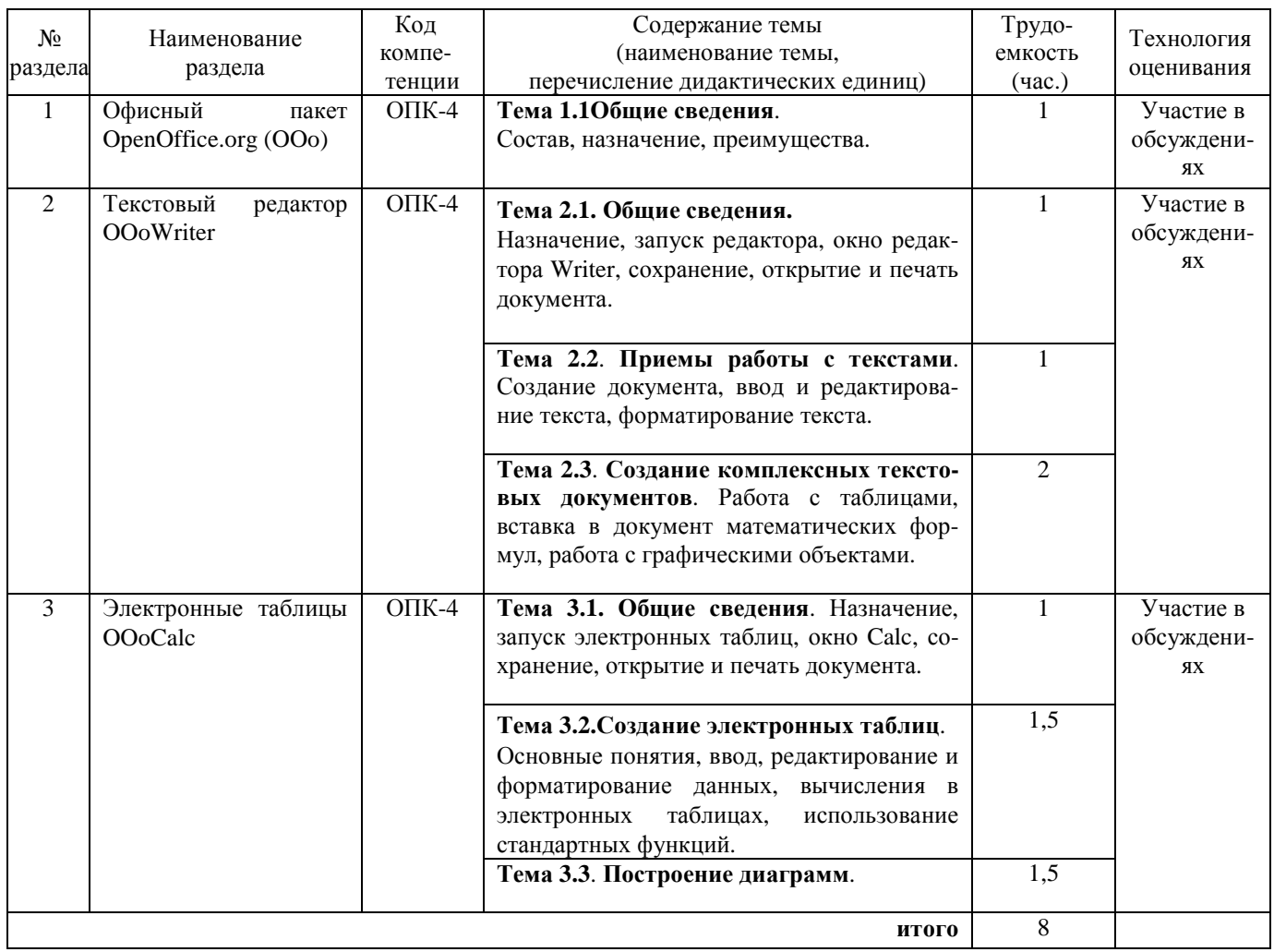

# **Таблица 5.3 – Темы практических занятий**

# **Темы практических занятий** не предусмотрены

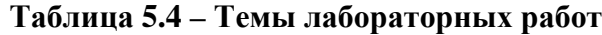

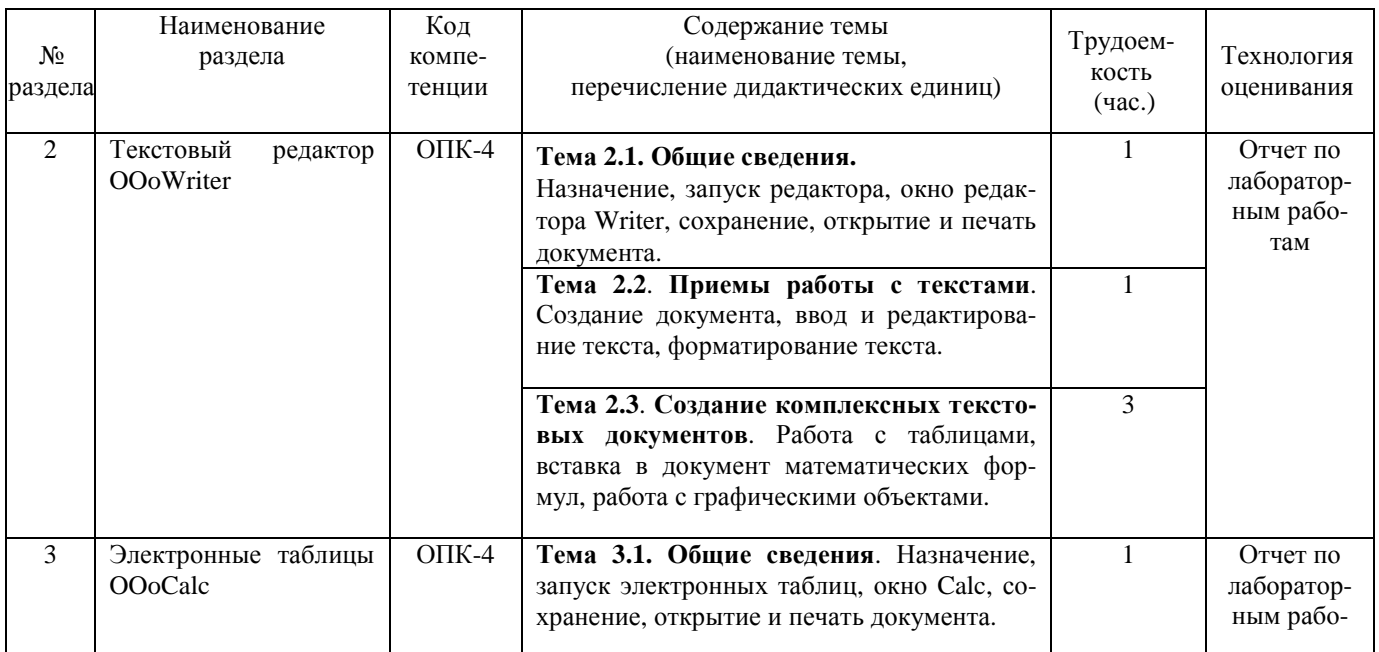

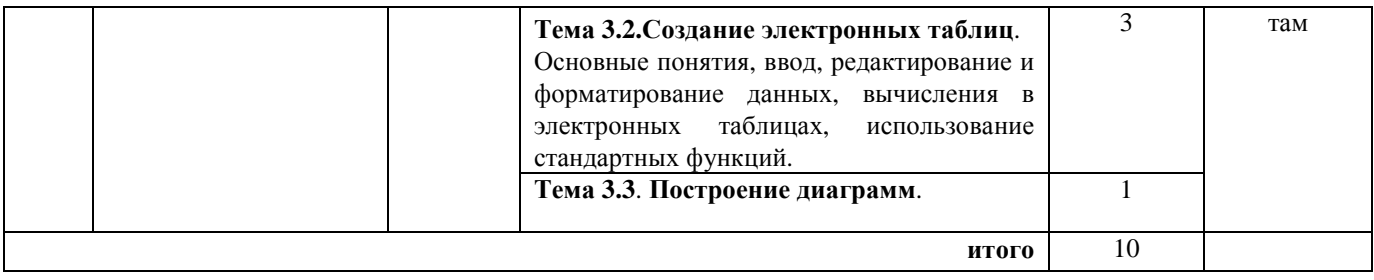

#### **Таблица 5.5 - Самостоятельная работа студентов**

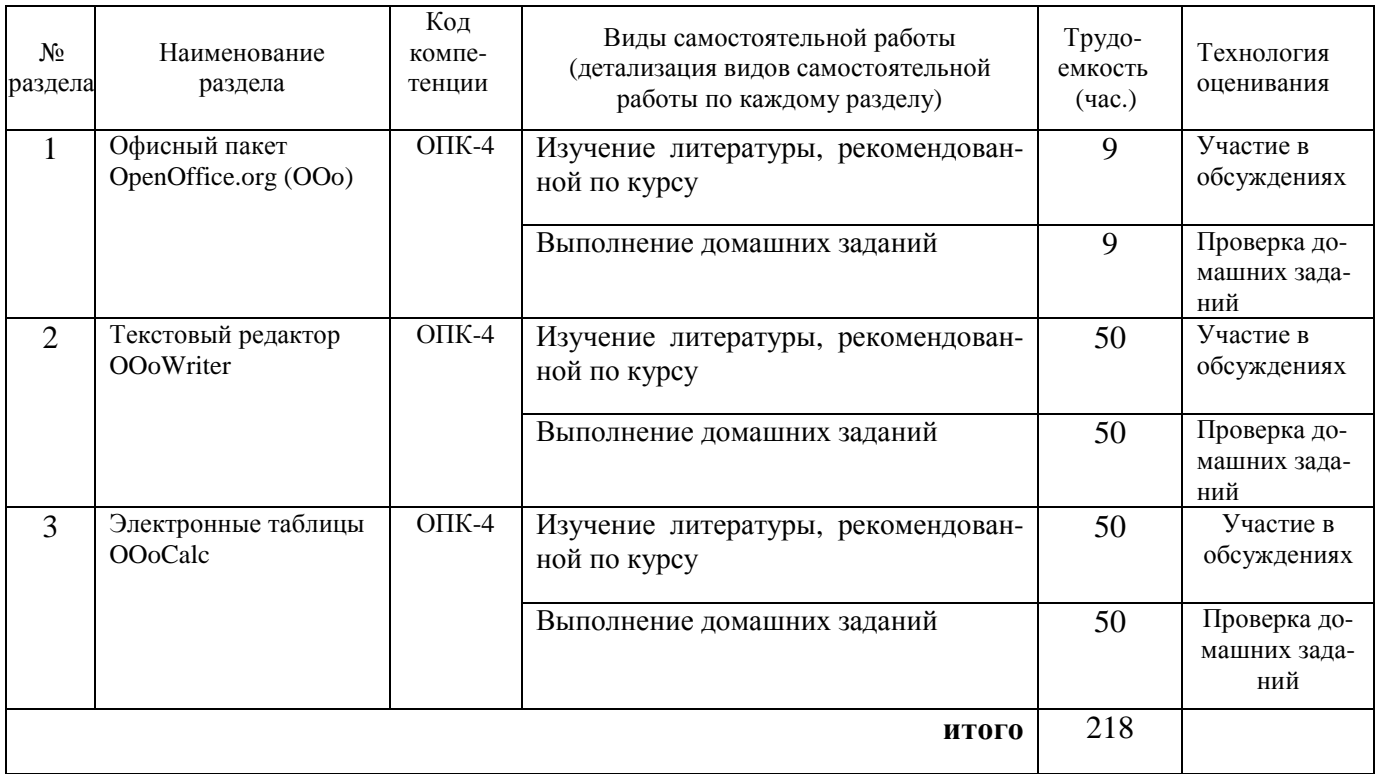

## **5.2. Примерная тематика рефератов (докладов, эссе):** Нет

#### **5.3. Примерная тематика курсовых проектов (работ**): Нет

## **6. Перечень учебно-методического обеспечения для самостоятельной работы обучающихся по дисциплине**

**6.1. Темы и содержание учебных занятий в форме самостоятельной работы** представлены в табл. 6.1.

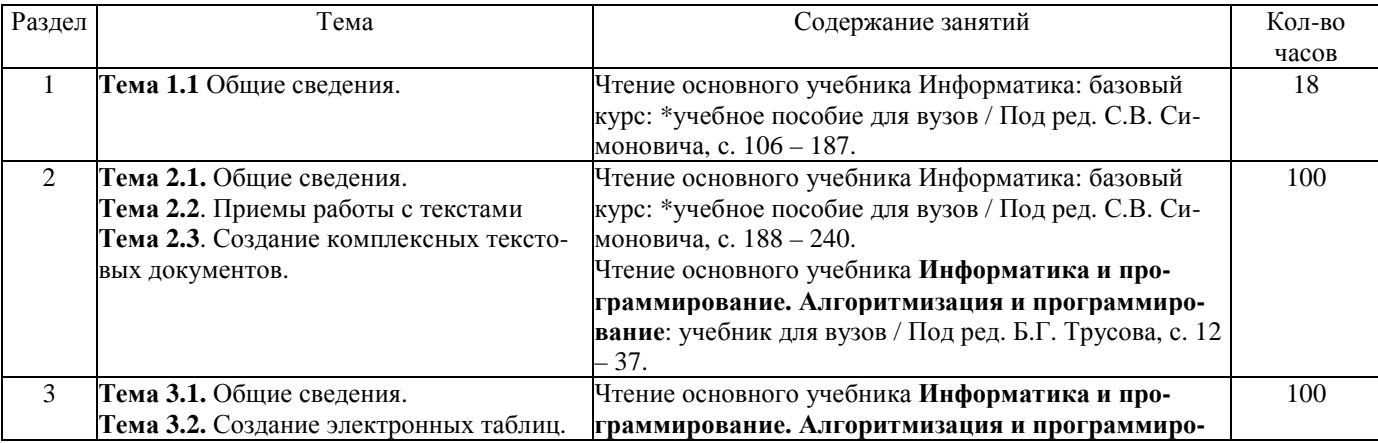

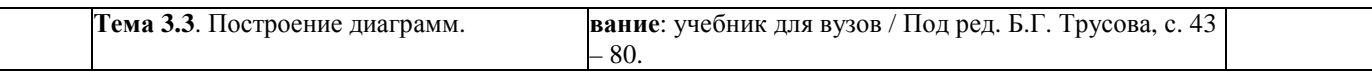

#### 6.2. Список литературы для самостоятельной работы

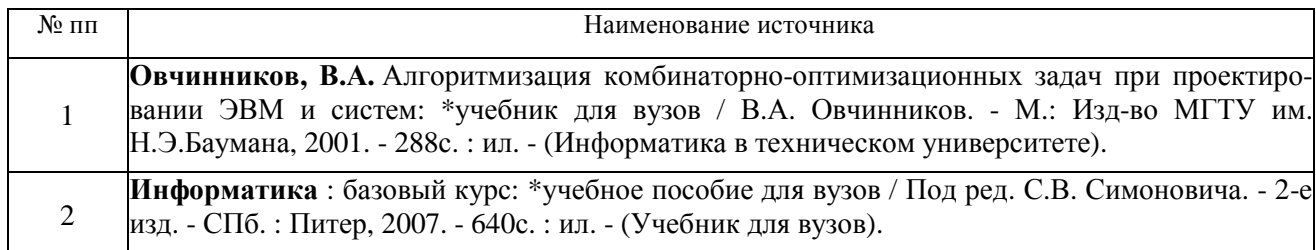

#### 6.3. Методическое сопровождение самостоятельной работы

Самостоятельная работа по дисциплине регламентируется следующими разработками:

Методические рекомендации по организации и планированию самостоятель- $\mathbf{1}$ . ной работы студентов по дисциплине. Приняты Учебно-методическим советом НГТУ им. Р.Е. 22 Алексеева. протокол  $N_2$  $\overline{2}$  $\overline{O}$ апреля 2013  $\Gamma$ . Электронныйадpec:http://www.nntu.ru/RUS/otd\_sl/ymy/metod\_dokym\_obraz/met\_rekom\_organiz\_samoct\_rab.pdf? 20.

## 7. Фонд оценочных средств для проведения промежуточной аттестации обучающихся по дисциплине

## 7.1. Перечень компетенций с указанием этапов их формирования в процессе освоения образовательной программы

Этапы формирования компетенций (с указанием дисциплин, формирующих компетенции совместно с дисциплиной Информатика отражены в разделе 3(табл. 3.1 и 3.2).

Зная этапы формирования компетенций и место дисциплины Информатика в этой ценностной цепочке создаем систему оценки уровней сформированности компетенций и результатов обучения по данной дисциплине. Для этого планируемые результаты обучения (знать, уметь и владеть) оцениваем, применив определенные критерии оценки, для чего формируем шкалу и процедуры оценивания (табл. 7.1).

Для каждого результата обучения выделяем 4 критерия, соответствующих степени сформированности данной компетенции (или ее части).

Эталонный планируемый результат соответствует критерию 4 (точность, правильность, соответствие).

Критерии 1-3 - показатели «отклонений от «эталона»».

Критерий 2 - минимальный приемлемый уровень сформированности компетенции (или ее части).

## Таблица 7.1 - Шкалы оценивания на этапе промежуточной аттестации по дисциплине

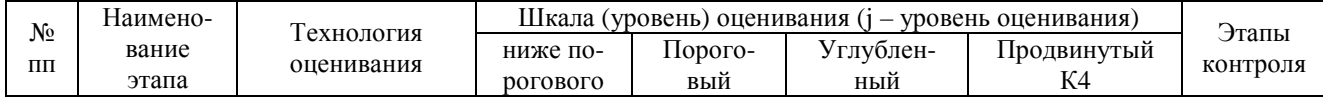

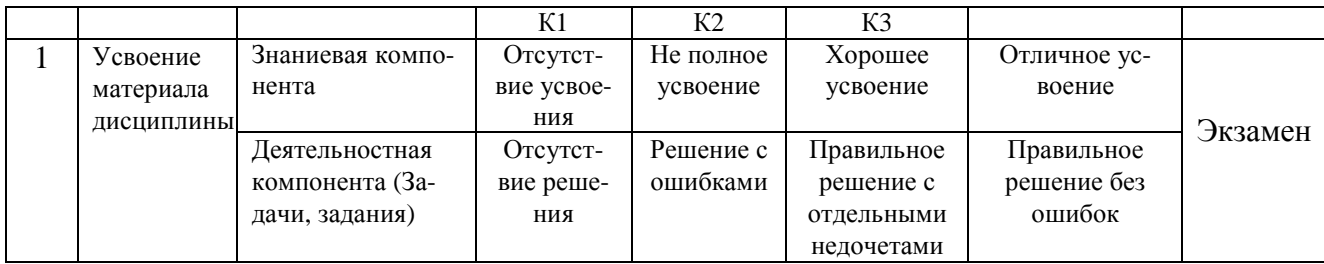

Критерии для определения уровня сформированности компетенций в рамках дисциплины при промежуточной аттестации экзамен:

Знаниевый компонент (знания) включает в себя планирование знаний на следующих уровнях:

- уровень знакомства с теоретическими основами-31;
- уровень воспроизведения-32;
- уровень извлечения новых знаний- Зз.

Деятельностный компонент (умения и навыки) планируется на следующих уровнях:

- умение решать типовые задачи с выбором известного метода, способа У<sub>1</sub>;
- умение решать задачи путем комбинации известных методов, способов- $y_2$ ;
- умение решать нестандартные задачи  $V_3$ .

7.2. Описание показателей и критериев оценивания компетенций на различных этапах их формировании, описание шкал оценивания (табл. 7.2)

#### Таблица 7.2 - Показатели достижений заданного уровня освоения компетенций в зависимости от этапа формирования

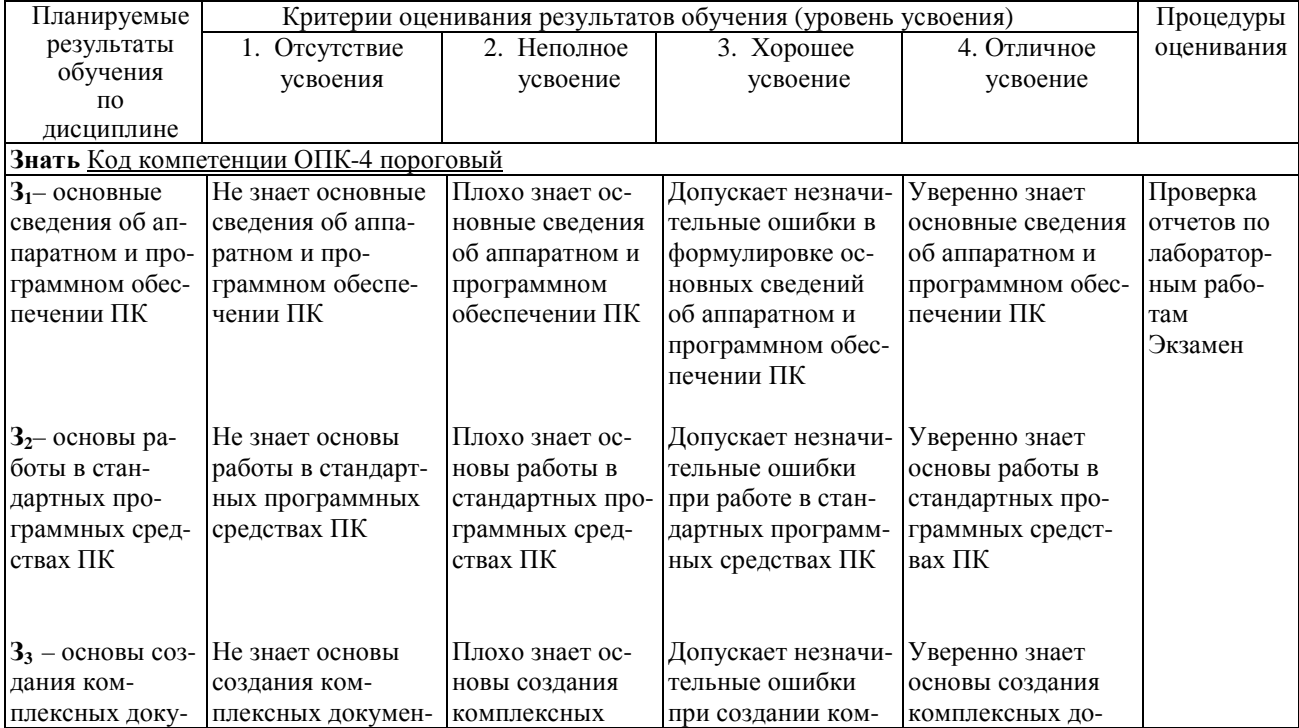

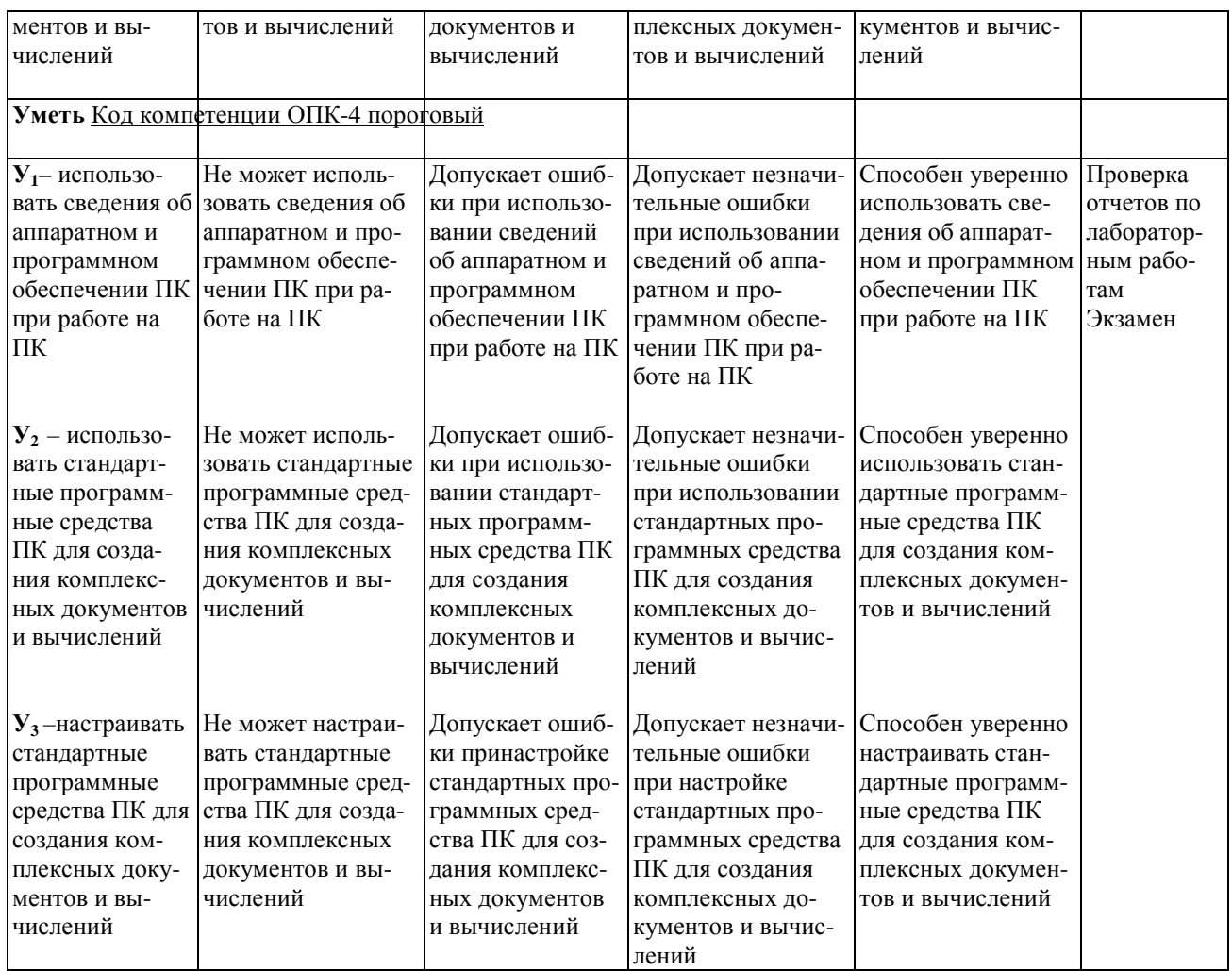

# 7.3. Материалы для текущей аттестации

Шкалы оценивания этапа текущей аттестации приведены в табл. 7.3.

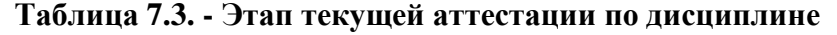

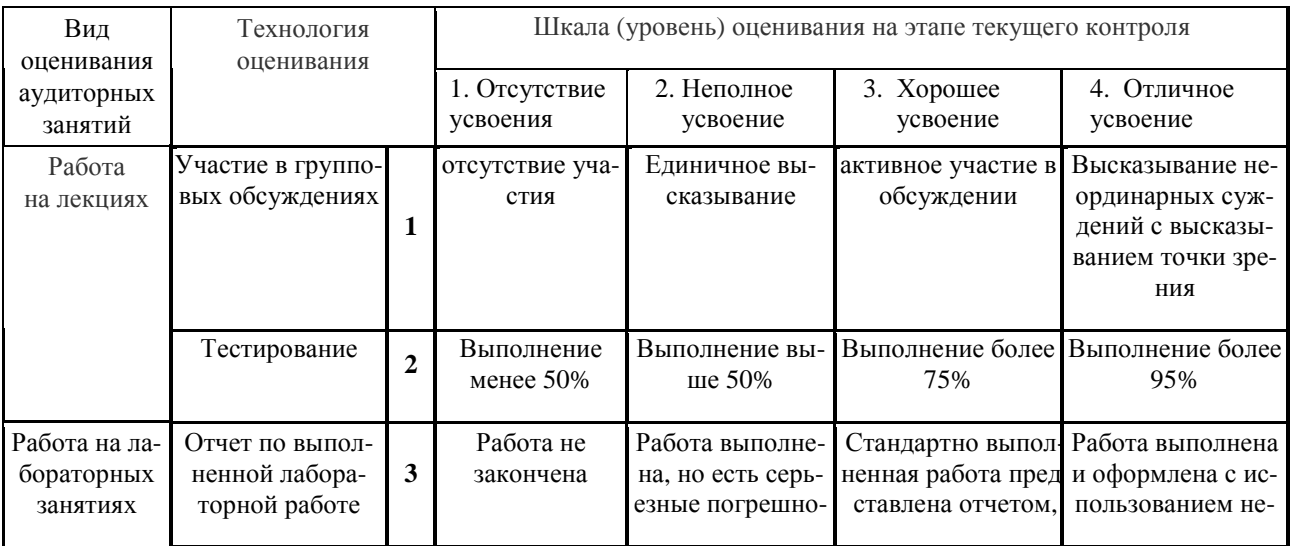

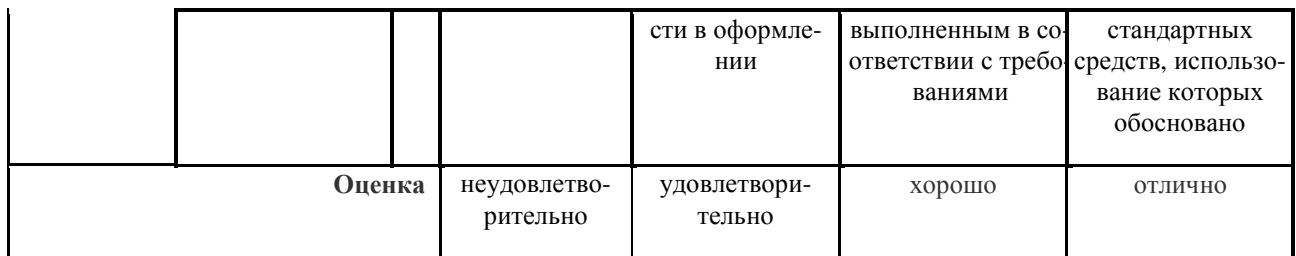

#### Критериальная оценка:

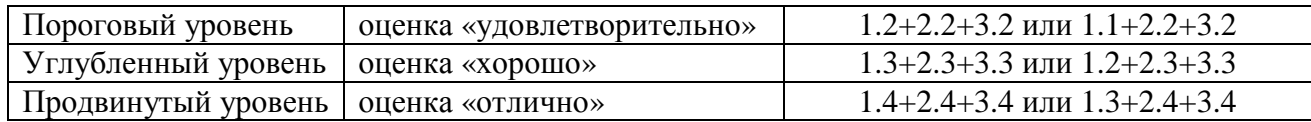

## 7.4. Материалы для промежуточной аттестации

Формой промежуточной аттестации по дисциплине является экзамен, (зачет, зачет с оценкой, экзамен)

Шкала оценивания этапа промежуточной аттестации экзамен приведена в табл. 7.4.

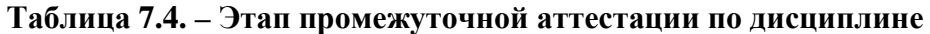

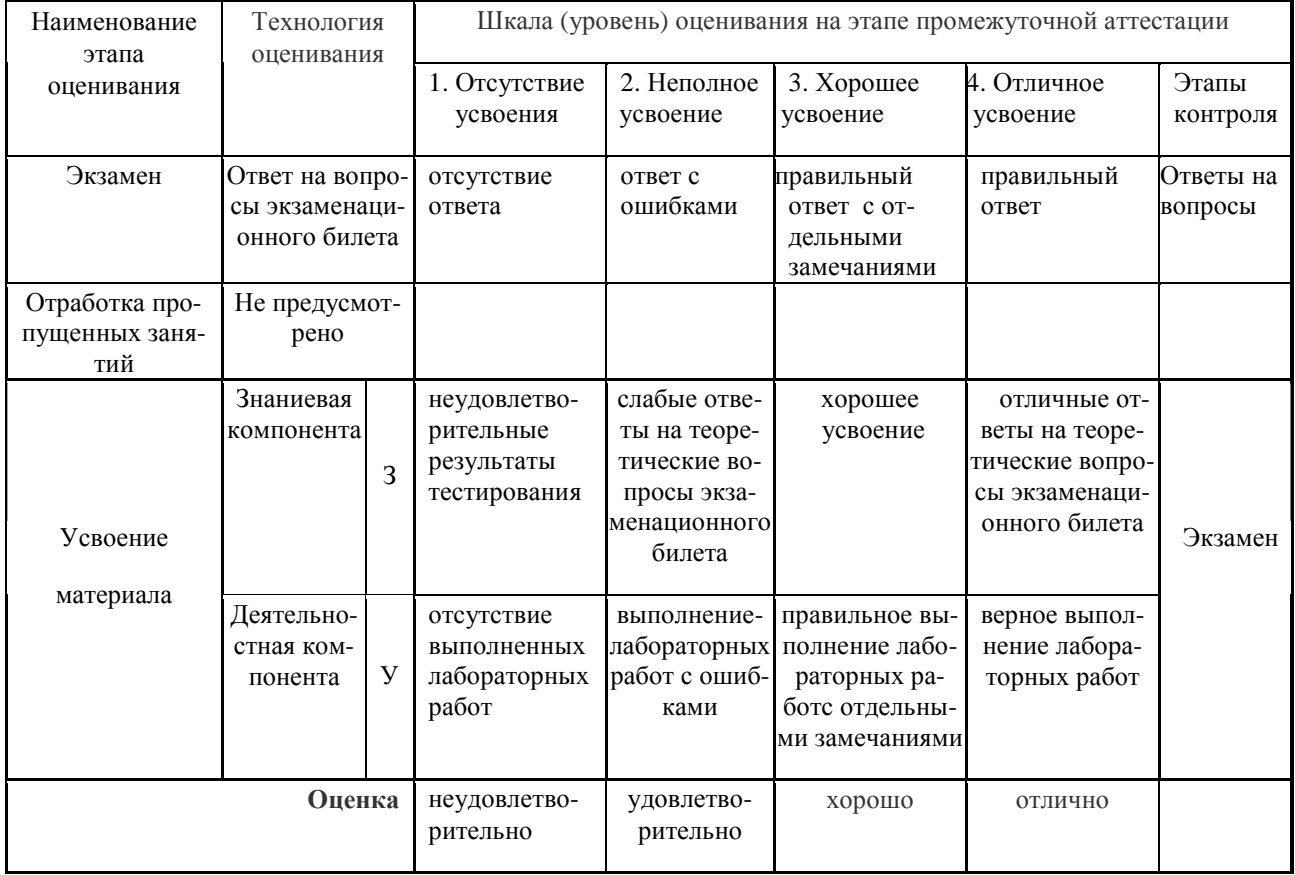

## Критериальная оценка (на основании табл. 7.2):

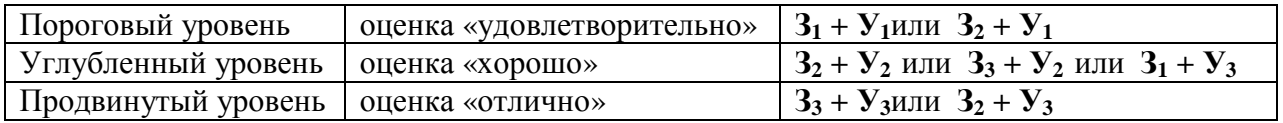

**Оценки "отлично"** заслуживает обучающийся, обнаруживший всестороннее, систематическое и глубокое знание учебного материала, умение свободно выполнять практические задания, предусмотренные программой, усвоивший основную литературу и знакомый с дополнительной литературой, рекомендованной программой.

**Оценки "хорошо"** заслуживает обучающийся, обнаруживший полное знание учебного материала, успешно выполняющий предусмотренные в программе практические задания, усвоивший основную литературу, рекомендованную в программе. Оценка "хорошо" выставляется обучающимся, показавшим систематический характер знаний по дисциплине и способным к их самостоятельному пополнению и обновлению в ходе дальнейшей учебной работы и профессиональной деятельности.

**Оценки "удовлетворительно**" заслуживает обучающийся, обнаруживший знания основного учебного материала в объеме, необходимом для дальнейшей учебы и предстоящей работы по профессии, справляющийся с выполнением практических заданий, предусмотренных программой, знакомых с основной литературой, рекомендованной программой. Оценка "удовлетворительно" выставляется обучающимся, допустившим погрешности в ответе на экзамене и при выполнении экзаменационных заданий, но обладающим необходимыми знаниями для их устранения под руководством преподавателя.

**Оценка "неудовлетворительно**" выставляется обучающемуся, обнаружившему пробелы в знаниях основного учебного материала, допустившему принципиальные ошибки в выполнении предусмотренных программой практических заданий. Оценка"неудовлетворительно" ставится обучающимся, которые не могут продолжить обучение или приступить к профессиональной деятельности по окончании образовательного учреждения без дополнительных занятий по соответствующей дисциплине.

**Оценки "зачтено"** заслуживает обучающийся, обнаруживший знания основного учебного материала в объеме, необходимом для дальнейшей учебы и предстоящей работы по профессии, справляющийся с выполнением практических заданий, предусмотренных программой, знакомых с основной литературой, рекомендованной программой. Оценка "удовлетворительно" выставляется обучающимся, допустившим погрешности в ответе на экзамене и при выполнении экзаменационных заданий, но обладающим необходимыми знаниями для их устранения под руководством преподавателя.

**Оценка "незачтено**" выставляется обучающемуся, обнаружившему пробелы в знаниях основного учебного материала, допустившему принципиальные ошибки в выполнении предусмотренных программой практических заданий. Оценка "неудовлетворительно" ставится обучающимся, которые не могут продолжить обучение или приступить к профессиональной деятельности по окончании образовательного учреждения без дополнительных занятий по соответствующей дисциплине.

#### **7.5. Типовые контрольные задания или иные материалы, необходимые для оценки знаний, умений, навыков и (или) опыта деятельности, характеризующих этапы формирования компетенций в процессе освоения образовательной деятельности**

#### **7.5.1. Конкретная технология оценивания, оценочные средства**

Конкретная технология оценивания, в зависимости от вида учебной работы, представлена в табл.5.2-5.5, оценочные средства указаны в табл. 7.5.

Для выполнения процедур оценивания составлен паспорт оценочных средств (табл. 7.5)

## **Таблица 7.5 - Паспорт оценочных средств**

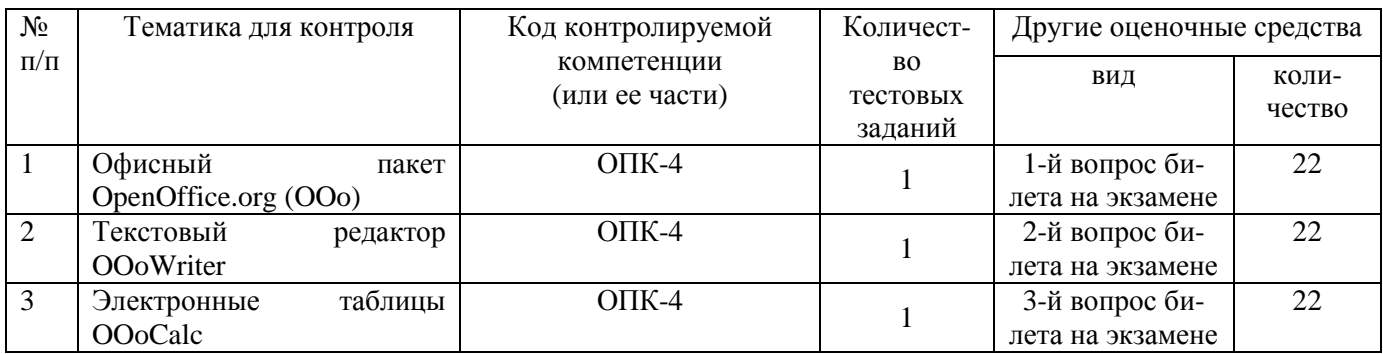

## **7.5.2. Комплект оценочных материалов, предназначенных для оценивания уровня сформированности компетенций на определенных этапах обучения**

#### **7.5.2.1. Комплект оценочных материалов для текущей аттестации**

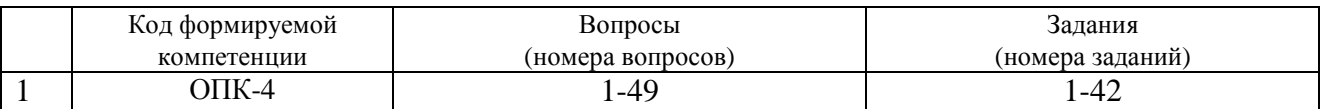

#### **7.5.2.2. Критерии оценивания курсовой работы**

Нет

#### **7.5.2.3. Комплект оценочных материалов для промежуточной аттестации**

#### **Таблица 7.7 - Оценочные средства дисциплины для промежуточной аттестации**

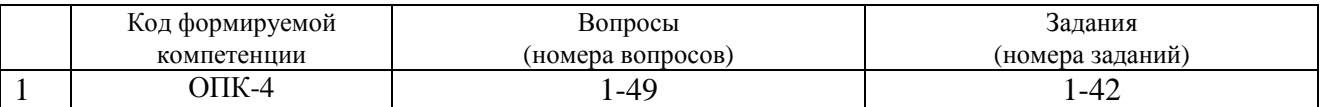

**Образцы оценочных средств** (примеры практических и лабораторных занятий; контрольные вопросы и работы; вопросы для тестирования и тд., в зависимости что указано в РПД) хранятся в ФОС на кафедре.

#### **7.6. Методические материалы, определяющие процедуры оценивания знаний, умений, навыков и (или) опыта деятельности, характеризующих этапы формирования компетенций**

Методические материалы представлены ниже:

- Положение о фонде оценочных средств для установления уровня сформированности компетенций обучающихся и выпускников на соответствие требованиям ФГОС ВО от 5 декабря 2014г. http://www.nntu.ru/RUS/otd\_sl/ymy/norm\_dokym\_ngtу/pologo fonde\_ocen\_sredstv.pdf;

 - Положение о текущем контроле успеваемости и промежуточной аттестации обучающихся НГТУhttp://www.nntu.ru/RUS/otd\_sl/ymy/norm\_dokymngty/pologkontrol\_yspev.pdf;

- Методические указания по разработке курсовой работы по дисциплине http://www.nntu.ru/ineyl/osnovn obrazovat programm ychebn plan.

## 8. Перечень основной и дополнительной учебной литературы, необходимой для освоения дисциплины

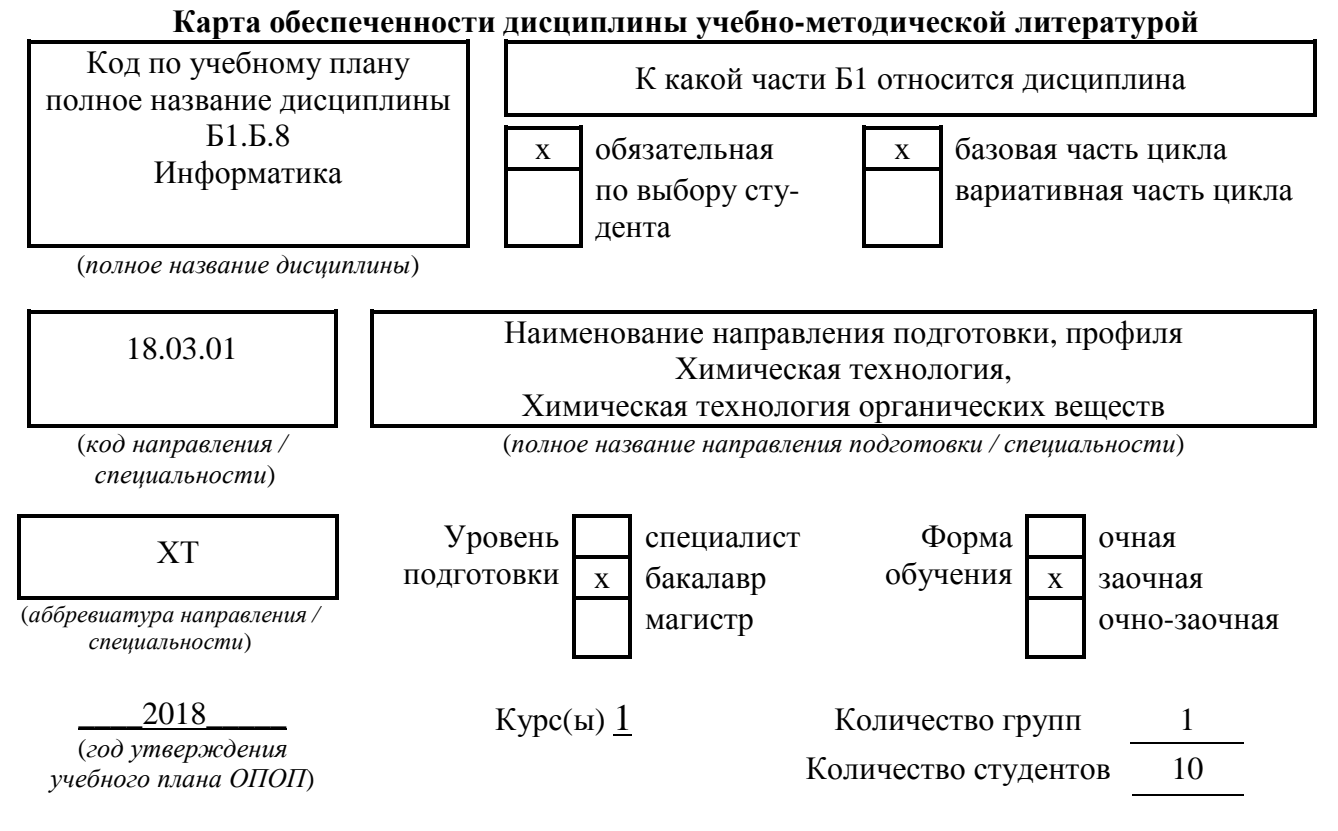

Составители программы:

1) Латухина Ю.А., Дзержинский политехнический институт, кафедра АЭМИС, телефон: 8(8313)34-10-19

# СПИСОК ИЗДАНИЙ

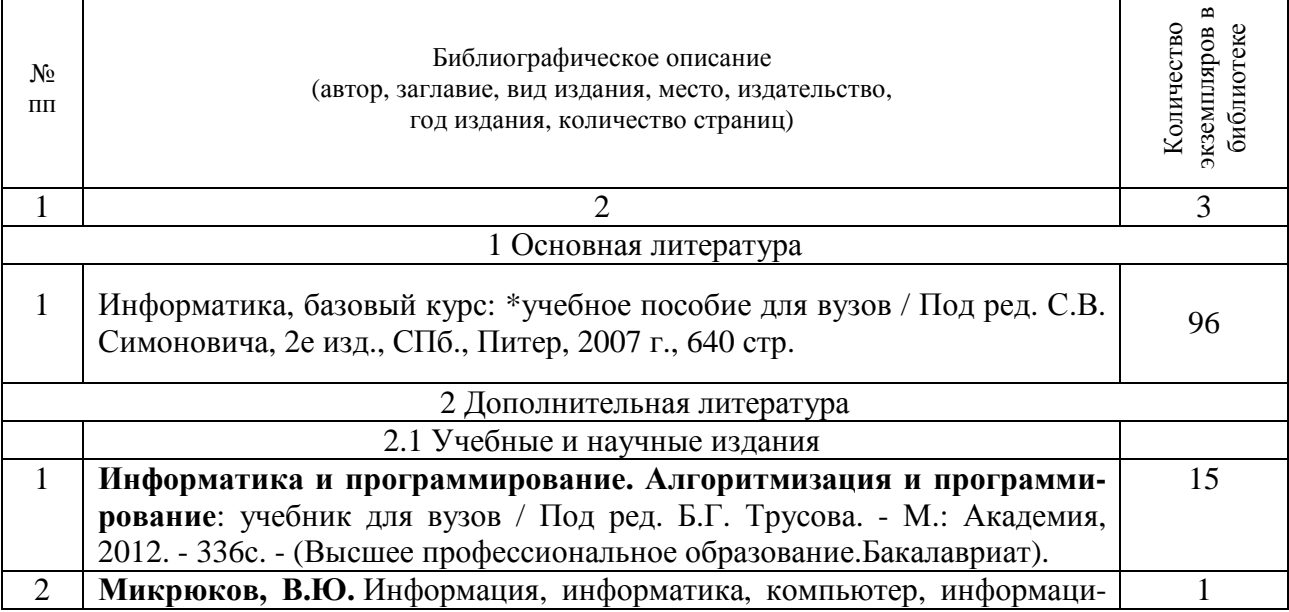

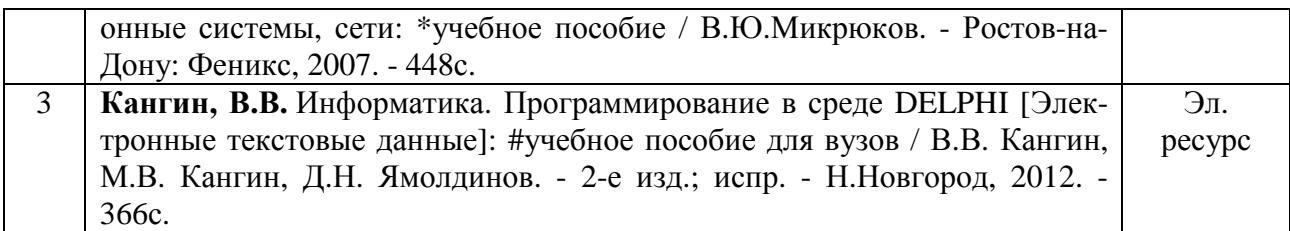

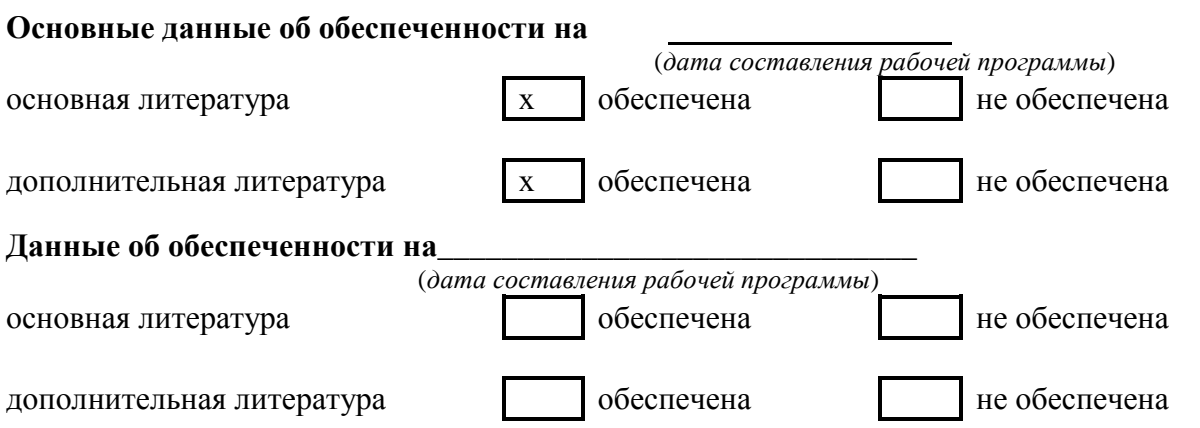

## **9. Перечень ресурсов информационно-телекоммуникационной сети «Интернет», необходимых для освоения дисциплины**

## **9.1. Ресурсы системы федеральных образовательных порталов:**

1. Федеральный портал. Российское образование. http://www.edu.ru/

2. Российский образовательный портал. http://www.school.edu.ru/default.asp

3. Естественный научно-образовательный портал. http://www.en.edu.ru/

4. Федеральный правовой портал. Юридическая Россия. http://www.law.edu.ru/

5. Информационно-коммуникационные технологии в образовании. http://www.ict.edu.ru/

6. Федеральный образовательный портал. Социально-гуманитарное и политическое образование. http://www.humanities.edu.ru/

7. Российский портал открытого образования. http://www.openet.edu.ru/

8. Федеральный образовательный портал. Инженерное образование. http://www.techno.edu.ru/

9. Федеральный образовательный портал. Здоровье и образование. http://www.valeo.edu.ru/

10. Федеральный образовательный портал. Международное образование. http://www.international.edu.ru/

11. Федеральный образовательный портал. Непрерывная подготовка преподавателей. http://www.neo.edu.ru/wps/portal

12. Государственное учреждение «Центр исследований и статистики науки» ЦИСН. Официальный сайт: http://www.csrs.ru/about/default.htm.

13. Официальный сайт Федеральной службы государственной статистики РФ. Электронный ресурс: http://www.gks.ru.

- Зарубежные сетевые ресурсы

14. Архив научных журналов издательства http://iopscience.iop.org/и т.д.

## **9.2. Научно-техническая библиотека НГТУ им. Р.Е Алексееваhttp://www.nntu.ru/RUS/biblioteka/bibl.html**

## **9.2.1. Электронные библиотечные системы**

Электронно-библиотечная система ООО «Издательство Лань»: *Электронный каталог книг http://library.nntu.nnov.ru/ Электронный каталог периодических изданий http://library.nntu.nnov.ru/ Информационная система доступа к каталогам библиотек сферы образования и науки ЭКБСОН http://www.vlibrary.ru/*  Электронная библиотечная система «Университетская библиотека ONLINE НГТУ» http://biblioclub.ru/index.php?page=main\_ub Электронная библиотека "Айбукс" **http://ibooks.ru/**  Реферативные наукометрические базы *WebofSciencehttp://apps.webofknowledge.com/UA\_GeneralSearch\_input.do Scopus http://www.scopus.com/*  Реферативные журналы **http://www.nntu.ru/RUS/biblioteka/resyrs/ref\_gyrnal\_14.htm**  Госты Нормы, правила, стандарты и законодательство России **http://www.nntu.ru/RUS/biblioteka/resyrs/norma.htm**  База данных гостов РосИнформ Вологодского ЦНТИ **http://www.nntu.ru/RUS/biblioteka/resyrs/baza\_gost.htm**  Бюллетени новых поступлений литературы в библиотеку **http://www.nntu.ru/RUS/biblioteka/index.htm**  Ресурсы Интернет **http://www.nntu.ru/RUS/biblioteka/index.htm**  Персональные библиографические указатели ученых НГТУ http://www.nntu.ru/RUS/biblioteka/bibl\_ych.html *Доступ онлайн* Научные журналы НЭИКОН ЭБС BOOK.ru. База данных зарубежных диссертаций "ProQuestDissertation&ThesesGlobal" ЭБС ZNANIUM.COM ЭБС издательства "Лань" ЭБС"Айбукс" База данных Scopus издательства Elsevier; База данных WebofScienceCoreCollection База данных Polpred.com Обзор СМИ Электронная библиотека eLIBRARY.RU **http://www.nntu.ru/RUS/biblioteka/news.html**

# **9.3. Центр дистанционных образовательных технологий НГТУ им. Р.Е. Алексее-**

**ва**

Электронная библиотека http://cdot-nntu.ru/?page\_id=312 *Другое,* что вы используете в качестве ресурсов сети «Интернет».

# **9.4Научно-техническая библиотека ДПИ НГТУ http://http://www.dpi-ngtu.ru/ 9.4.1. Электронные библиотечные системы**

Электронно-библиотечная система ООО «Издательство Лань»: *http://e.lanbook.com/* Электронно-библиотечная система издательства «ЮРАЙТ» http://biblio-online.at/home?1 Информационная система «Единое окно доступа к информационным ресурсам» http://window.edu. ru/catalog/

Госты Нормы, правила, стандарты и законодательство России **http://gost-rf.ru/** Электронная библиотека eLIBRARY.RUhttp://elibrary.ru/defaultx.asp

# **9.4.2. Информационные ресурсы библиотеки ДПИ НГТУ**

Электронный каталог - локально

Электронная библиотека - локально

База выполненных запросов - локально

# **Реферативные журналы Falcon 2.0**- локально

Справочно-поисковая система «КонсультантПлюс» - локально

Виртуальная выставка трудов преподавателей ДПИ НГТУ http: //www.dpingtu.ru/aboutlibrary/1115—2015

Виртуальная выставка трудов преподавателей ДПИ НГТУ (Архив) http://www.dpingtu.ru/aboutlibrary/862-virtvistavkaprepoddpingtu

Библиографические указатели преподавателей ДПИ НГТУ http://www.dpi-

ngtu.ru/aboutlibrary/798-

biblukazateliprepodovdpi

Бюллетень новых поступлений http://dpi-ngtu.ru/doc\_for\_load/novie\_postuplenia.pdf

Периодические издания: «Периодические издания ДПИ НГТУ»; «Сводный список журналов»;

«Журналы в интернете» http://www.dpi-ngtu.ru/aboutlibrary/periodizdaniya

Виртуальные выставки http://www.dpi-ngtu.ru/aboutlibrary/virtvistavki

Научно-техническая библиотека НГТУ им. РЕ. Алексеева

http://www.nntu.rii/RUS/biblioteka/bilt.html

 **9.4.3. Интернет-ресурсы http://www.dpi-ngtu.ru/aboutlibrary/resourses** Официальные сайты

Образовательные ресурсы

Библиотеки в интернете

Патенты и стандарты

Информационные центры

Энциклопедии, справочники, словари

 **9.4.4. Материалы в помощь студентам:http://www.dpi-ngtu.ru/aboutlibrary/resourses**

## **10. Методические указания для обучающихся по освоению дисциплины**

## **10.1. Методические рекомендации разработанные преподавателем:**

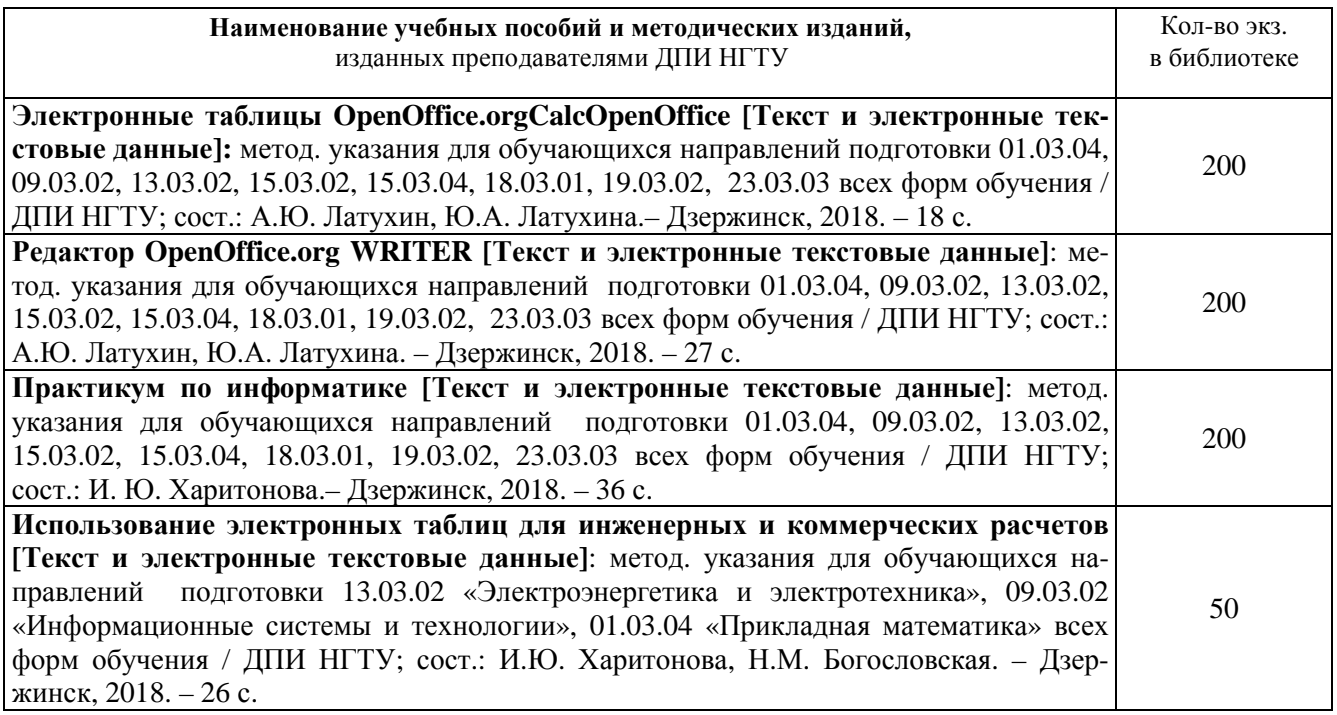

## **10.2. Методические рекомендации НГТУ им. Р.Е.Алексеева:**

Методические рекомендации по организации аудиторной работы. Приняты Учебнометодическим советом НГТУ им. Р.Е. Алексеева, протокол № 2 от 22 апреля 2013 г. Электронный адрес: http://www.nntu.ru/RUS/otd\_sl/ymy/metod\_dokym\_obraz/met\_rekom\_aydit\_rab.pdf?20. Дата обращения 23.09.2015.

Методические рекомендации по организации и планированию самостоятельной работы студентов по дисциплине. Приняты Учебно-методическим советом НГТУ им. Р.Е. Алексеева, протокол № 2 от 22 апреля 2013 г. Электронный адрес: http://www.nntu.ru/RUS/otd\_sl /ymy/metod\_dokym\_obraz/met\_rekom\_organiz\_samoct\_rab.pdf?20. Учебное пособие «Проведение занятий с применением интерактивных форм и методов обучения»,Ермакова Т.И., Ивашкин Е.Г., 2013 г. Электронный адрес: http://www.nntu.ru/RUS/otd\_sl/ymy/metod\_dokym\_obraz/provedenie-zanyatij-s-primenenieminterakt.pdf.

Учебное пособие «Организация аудиторной работы в образовательных организациях высшего образования», Ивашкин Е.Г., Жукова Л.П., 2014 г. Электронный адрес: http://www.nntu.ru/RUS/otd\_sl/ymy/metod\_dokym\_obraz/organizaciya-auditornoj-raboty.pdf.

## **11. Перечень информационных технологий, используемых при осуществлении образовательного процесса по дисциплине, включая перечень программного обеспечения и информационных справочных систем**

Дисциплина, относится к группе дисциплин, в рамках которых предполагается непосредственное изучение информационных технологий.

Программные продукты, необходимые для реализации дисциплины в соответствии с требованиями ФГОС ВО: Операционная система Windows , Текстовый редактор MicrosoftOffice-Word, Электронные таблицы MicrosoftOfficeExcel, Математический пакет Mathcad,Электронные таблицы MicrosoftOfficeExcel, Язык программирования Visual-Basic(VB).

## **12. Описание материально-технической базы, необходимой для осуществления образовательного процесса по дисциплине**

Аудитория № 1332, рассчитанная на 40 посадочных мест, Ноутбук «AcerAspire 5672WLMi», Проектор с разрешением 1024 х 768, Экран.

## **ДОПОЛНЕНИЯ И ИЗМЕНЕНИЯ В РАБОЧЕЙ ПРОГРАММЕ ДИСЦИПЛИНЫ**

**\_\_\_\_\_\_\_\_\_\_\_\_\_\_\_\_\_\_\_\_\_\_\_\_\_\_\_\_\_\_\_**   *наименование дисциплины и код по учебному плану* 

**Направление подготовки\_\_\_\_\_\_\_\_\_\_\_\_\_\_\_\_\_\_\_\_\_\_\_\_\_\_\_\_\_\_\_\_\_\_\_\_\_\_\_\_\_\_\_\_\_\_\_\_\_\_\_\_\_\_\_\_\_**  *код и наименование* **Профиль (программа магистратуры) \_\_\_\_\_\_\_\_\_\_\_\_\_\_\_\_\_\_\_\_\_\_\_\_\_\_\_\_\_\_\_\_\_\_\_\_\_\_\_\_\_\_\_\_\_\_\_\_\_\_\_\_\_\_\_\_\_\_\_\_\_\_\_\_\_\_\_\_\_\_\_\_\_\_\_\_\_\_\_\_ Форма обучения\_\_\_\_\_\_\_\_\_\_\_\_\_\_\_\_\_\_\_\_\_\_\_\_\_\_\_\_\_\_\_\_\_\_\_\_\_\_\_\_\_\_\_\_\_\_\_\_\_\_\_\_\_\_\_\_\_\_\_\_\_\_\_\_\_**  1. Внесенные изменения на 20\_\_/20\_\_ учебный год **УТВЕРЖДАЮ** Зам. директора по учебной работе \_\_\_\_\_\_\_\_\_\_\_\_\_\_\_\_\_\_ М.А. Фадеев  $\ll$  »  $20$  r. В рабочую программу вносятся следующие изменения: 1) …………………………………..; 2) …………………………………... Рабочая программа пересмотрена на заседании кафедры\_\_\_\_\_\_\_\_\_\_\_\_\_\_\_\_\_\_\_\_\_\_\_\_\_\_\_\_\_\_  *наименование кафедры*  «\_\_\_\_»\_\_\_\_\_\_\_\_\_\_\_ 20 г. протокол № \_\_\_\_\_\_ Зав. кафедрой \_\_\_\_\_\_\_\_\_\_\_\_\_\_\_\_\_\_\_\_\_\_\_\_\_\_\_\_\_\_\_\_\_\_\_\_\_\_\_\_\_\_\_\_\_\_\_\_\_\_\_\_\_\_\_\_\_\_\_\_\_\_\_\_\_\_\_  *личная подпись расшифровка подписи (Ф.И.О.) дата* ОДОБРЕНА на заседании методической комиссии\_\_\_\_\_\_\_\_\_\_\_\_\_\_\_\_\_\_\_\_\_\_\_\_\_\_\_\_\_\_\_\_\_\_\_\_\_ *шифр, наименование*  «\_\_\_» \_\_\_\_\_\_\_\_\_\_ 20\_\_ г." протокол № \_\_\_\_\_  $\prod$ редседатель  $\frac{m}{m}$ личная подпись расшифровка подписи (Ф.И.О.) дата СОГЛАСОВАНО: Заведующий выпускающей кафедрой  *наименование кафедры \_\_\_\_\_\_\_\_\_\_\_\_\_\_\_\_\_\_\_\_\_\_\_\_\_\_\_\_\_\_\_\_\_\_\_\_\_\_\_\_\_\_\_\_\_\_\_\_\_\_\_\_\_\_\_\_\_\_\_\_\_\_\_\_\_\_\_\_\_\_\_\_\_\_\_\_\_\_\_\_\_\_\_\_\_\_\_\_\_\_\_\_\_\_\_\_\_\_\_\_\_\_\_\_\_\_\_\_\_\_\_\_\_\_\_\_\_\_\_ личная подпись расшифровка подписи (Ф.И.О.) дата*